## Formation Lycée 4.0 BILAN

#### ARTS PLASTIQUES

Journée 1 : Format(trice)-eur Maud Hosy/Michel Houpert (Nomeny)

Journée 2 : Formatrice Maud Hosy (Metz)

Problématique de la formation : Comment le numérique peut-il avoir une plus-value pertinente dans l'enseignement des arts plastiques (en pratique plastique et culture artistique) ?

- Objectifs : penser l'apport spécifique du numérique dans la création artistique par la pratique des élèves : **CRÉER.**
- Utiliser et exploiter le numérique pour **DIFFUSER,** présenter les créations plastiques des élèves.
- Faire en sorte que les professeurs engagent les élèves dans une véritable expérimentation du numérique en arts plastiques.
- Engager une réflexion et comprendre ce que le numérique induit dans nos pratiques pédagogiques avec les élèves.
- Réfléchir et comprendre à comment les outils numériques modifient l'espace de la classe
- Réfléchir et comprendre à comment le numérique nous permet de questionner l'interactivité/l'interaction dans le domaine des arts plastiques (problématiques liées à la discipline, dispositifs pédagogiques, quelles ressources possibles et exploitables).
- Utiliser les outils numériques pour la culture artistique avec les élèves mais aussi entre enseignants pour un travail collaboratif **(SE DOCUMENTER).**

## Documents d'appuis et d'échanges collaboratifs :

**Les usages du numérique en arts plastiques** :

[http://cache.media.eduscol.education.fr/file/Arts\\_plastiques/65/8/34\\_RA16\\_C4\\_A](http://cache.media.eduscol.education.fr/file/Arts_plastiques/65/8/34_RA16_C4_APLA_arts-plastiques-numerique_usages_DM_625658.pdf) PLA arts-plastiques-numerique usages DM 625658.pdf

*Padlet Lycée 4.0* :

[https://fr.padlet.com/maud\\_hosy/lycee4\\_0](https://fr.padlet.com/maud_hosy/lycee4_0) construit à partir des 3 entrées : Créer, diffuser, se documenter+ une : textes officiels (B.O., Eduscol)

Cette ressource recense les principaux usages du numérique dans l'enseignement des arts plastiques.

- Aujourd'hui, la présence importante du numérique au sein de l'espace pédagogique et de l'espace social induit en arts plastiques de nouveaux objectifs d'enseignement, de nouvelles pratiques pédagogiques, des opérations plastiques dématérialisées mixées parfois avec des techniques plus traditionnelles et un champ de diffusion à la portée de tous. De nombreux aspects du programme reviennent et mettent en jeu ces pistes de travail qui impliquent des familles d'usage.
- Le numérique n'est pas l'objet d'un enseignement refermé sur lui-même, mais un outil qui implique des usages venant servir des objectifs pédagogiques s'appuyant les notions fondamentales des arts plastiques. Ainsi peut-on répertorier trois grandes familles d'usages récurrents dans l'enseignement des arts plastiques : se documenter, créer, diffuser.

Il s'agit de faire appréhender aux élèves le numérique comme technique, comme instrument, comme matériau qui se manipule et s'interroge dans une intention artistique, et donc non strictement dans des usages plus poussés des logiciels de traitement des images. »

#### **SE DOCUMENTER CREER DIFFUSER**

- Apporter ou compléter les informations dont les élèves ont besoin dans un processus de création.
- L'enseignant demande une recherche documentaire.
- Réponse à une situation problème instaurée par l'enseignant.
- Dans le cadre d'une recherche spontanée, l'enseignant

peut aider l'élève dans sa recherche en établissant avec lui une série de mots-clés adéquats.

- Huit grandes étapes génériques de la recherche documentaire (en fonction des situations pédagogiques). Elles sont à intégrer dans la conception des séquences pédagogiques afin d'aider l'élève à se situer dans cette pratique.
- Sensibiliser les élèves au choix du bon outil dans la recherche documentaire.
- Le choix des outils de

Restitution (diaporama, Prezi, traitement de texte etc…) sont à articuler avec les raisons de la recherche dans le cadre d'une pratique plastique associée.

- **Concevoir / faire : fabriquer des images et retoucher des images**
- **Faire voir :** la matérialisation de l'image numérique créée, ne va pas sans poser de question, interrogeant directement l'élève sur le sens, sur son intention. Présenter : les technologies numériques n'échappent pas au problème de la présentation de l'oeuvre et du sens qu'elle induit.

**Communiquer : supports en ligne, consultables à distance (blog, sites Internet ou collaboratifs, ENT etc.)**

**Supports en dur : partage de l'information (impressions papier, clé USB, disque dur externe, CD/DVD etc.)**

**Outils :** Vidéoprojecteur, imprimante et imprimerie, écrans, téléphone, mail, etc.

**Exposer** : distinguer ce qui est de l'ordre du témoignage d'une oeuvre plastique de ce qui est de l'ordre de l'oeuvre même [cf. : Créer/Faire voir]. Introduction de nouveaux rapports entre l'oeuvre et le spectateur sur lesquels il est nécessaire d'attirer l'attention des élèves [interactivité, alternatives aux réseaux institutionnalisés de l'art, statut des oeuvres immatérielles, participatives, etc.].

 $\bigcirc$  Maud Hosy + 3 + 11 jours

#### Lycée 4.0

Mur virtuel collaboratif mettant à disposition des documents et outils pour développer les usages du numériques dans la pratique des arts plastiques au lycée.

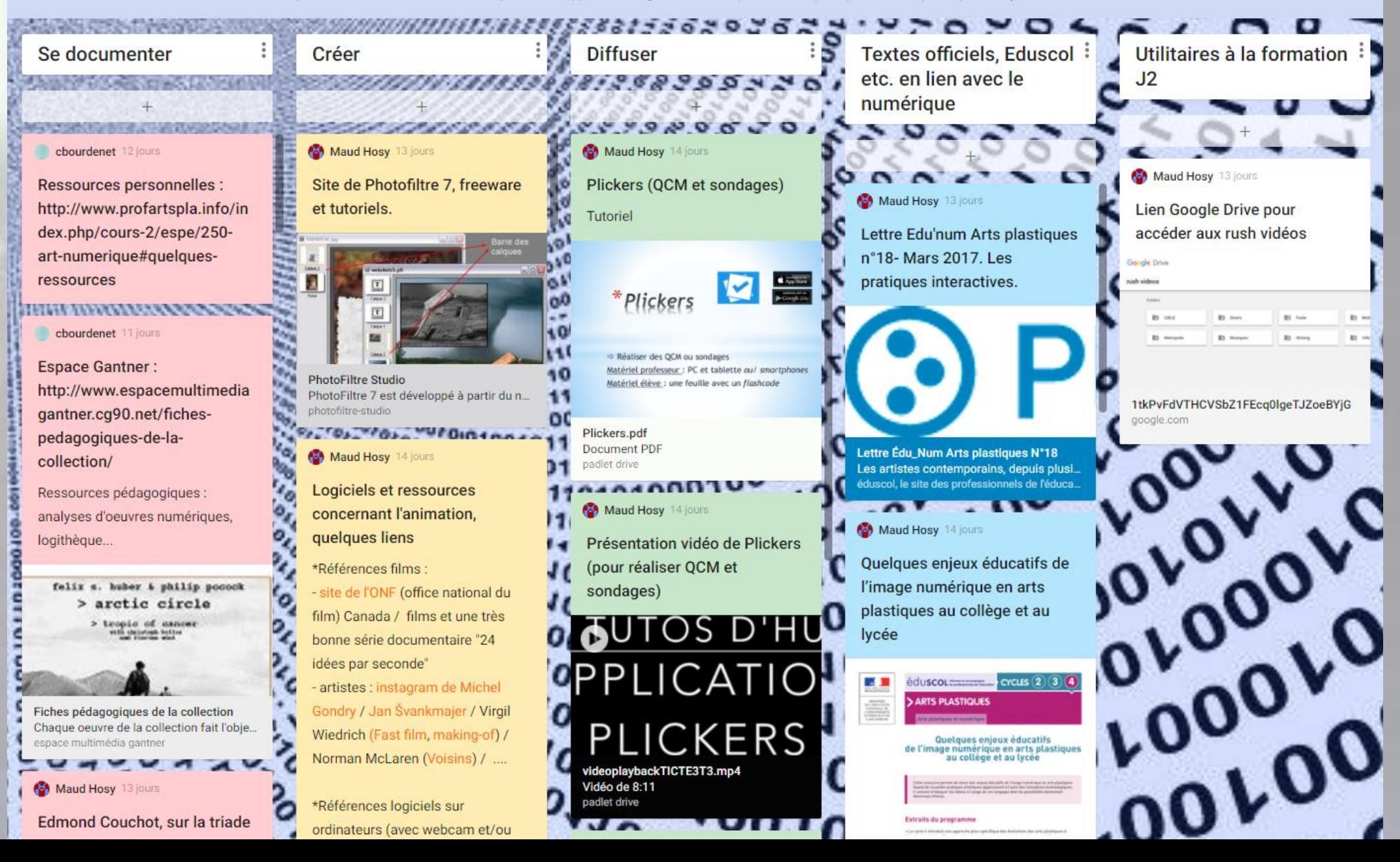

Retour sur la pratique du numérique déjà engagée en classe : verbalisations et échanges pour aller plus loin à partir des réalisations d'élèves et de dispositifs pédagogiques expérimentés : collage numériques, film d'animation etc…

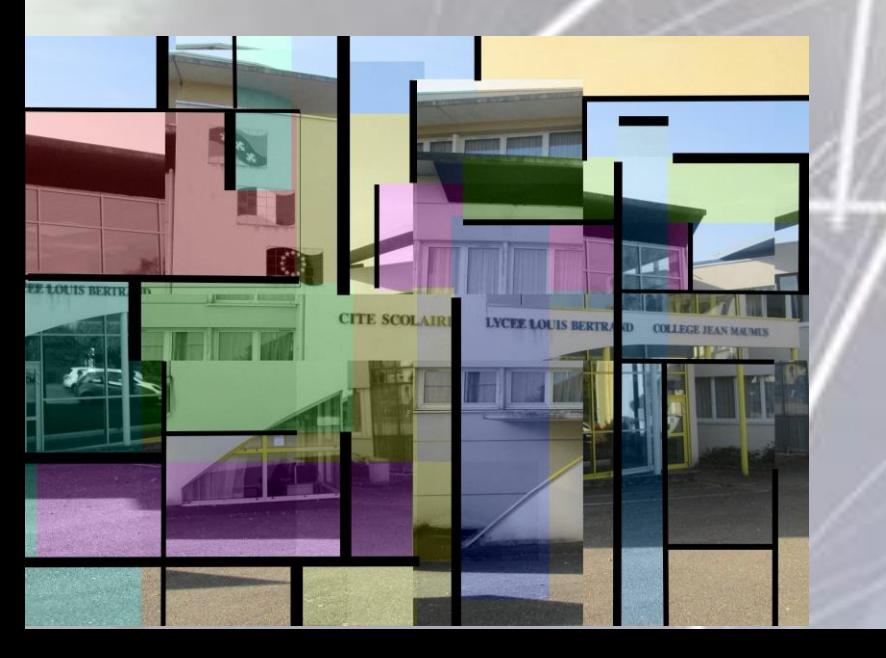

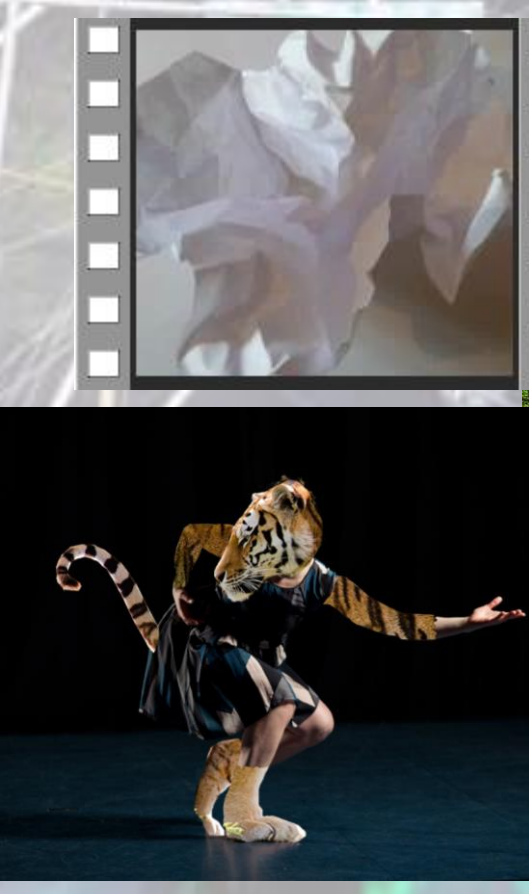

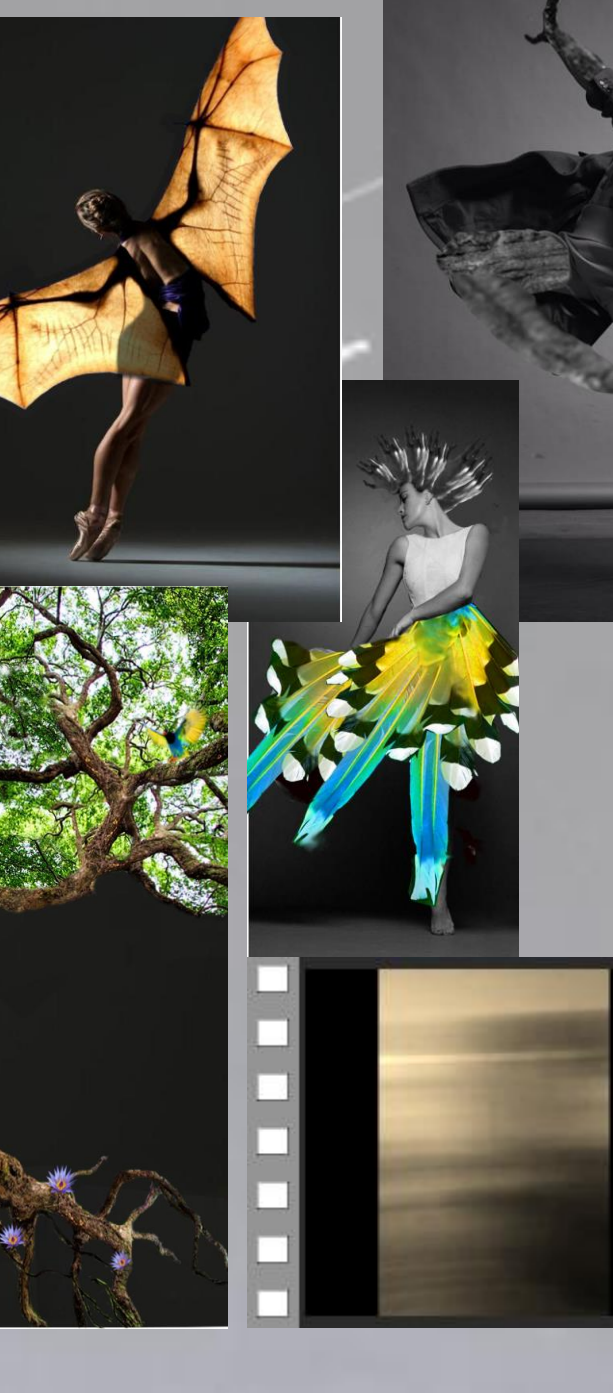

A partir de la réalisation de cartes mentales (voir ci-après) réflexion sur la nature et les enjeux spécifiques du dossier numérique à insérer dans le dossier d'épreuve d'oral du bac en enseignement de spécialité et option facultative.

Questionnements :

Comment faire pour que le dossier numérique puisse être autre chose que simplement un moyen de monstration «des productions qui ne rentrent pas dans le carton à dessin»? Comment introduire un questionnement entre la matérialité des productions et le numérique qu'on retrouve chez certains artistes ? Réfléchir également à la question de la présentation en générale.

l'outil numérique comme témoin d'un autre médium : photo, croquis, vidéo, traitement de texte (montage visuel),

×

articulation dossier papier dossier numérique: fruit d'une réflexion menée par l'élève sur le statut de la production, en complément du carnet de travail (références), propositions de présentation sous forme numérique de certains travaux du dossier matériel,

intérêt didactique: favoriser l'utilisation de médiums variés qui ouvrent des perspectives nouvelles (intellectuelles et plastiques)

Comment le montrer : sur ordinateur ou tablette personnels.

#### Ajouter un titre

Commencer

 $\left( 1\right)$ 

travail spécifiquement numérique

Dossier numérique

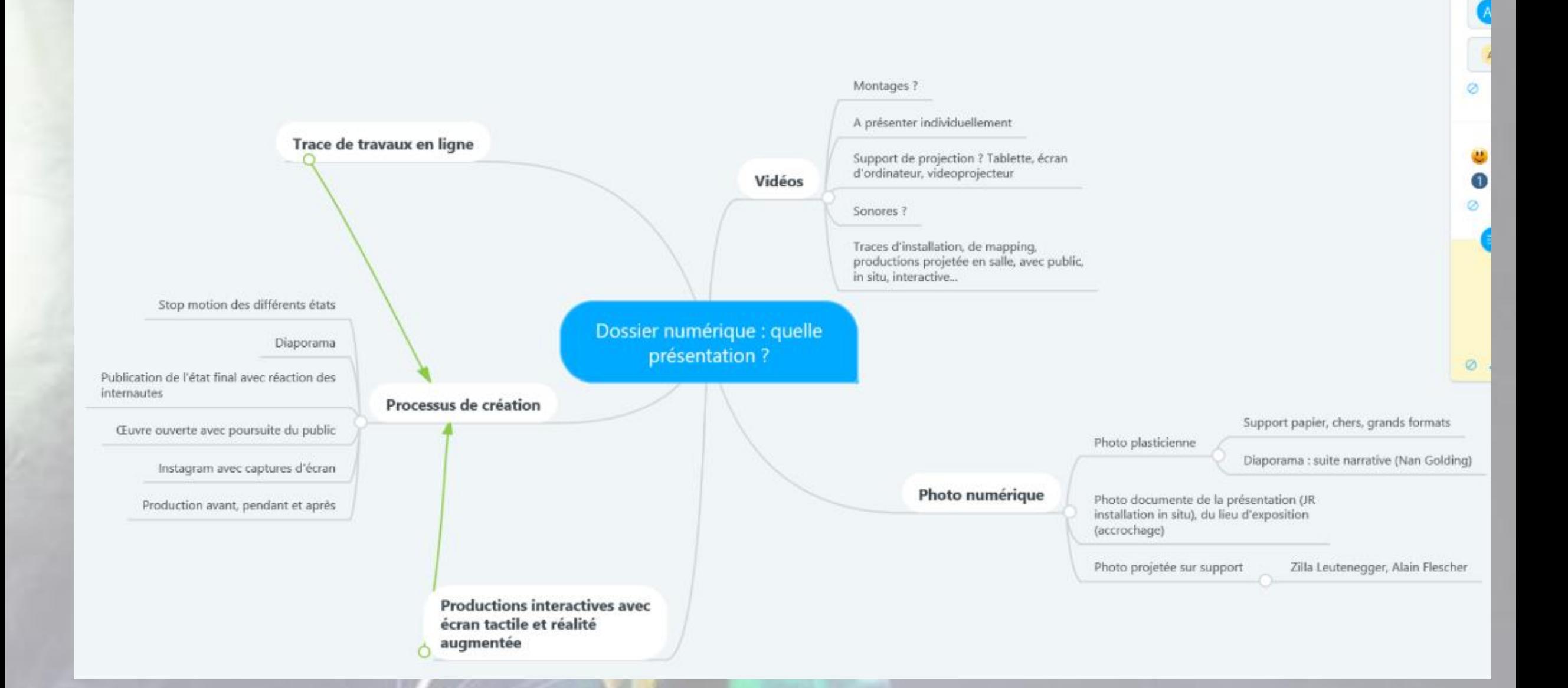

٠a

Interactivité/interaction : définition et enjeux dans la pratique des arts plastiques

- Définition interactivité : **Faculté d'échange** entre l'utilisateur d'un système informatique et la machine par l'intermédiaire d'un terminal doté d'un écran de visualisation. (Source : Dictionnaire Larousse).
- Définition interaction : **réaction réciproque** de 2 phénomènes l'un sur l'autre. Action réciproque qu'exercent l'un sur l'autre de 2 ou plusieurs systèmes physiques. (Source : Dictionnaire Larousse).
- Définition interactif : **processus d'interactivité** des machines ou d'interaction des individus. Se dit de phénomènes **qui réagissent les uns sur les autres**. En informatique : doué d'interactivité. Se dit d'un support de communication favorisant un **échange** avec le public. (Source : Dictionnaire Larousse).
- Au regard des différentes définitions ci-dessus, on peut engager une réflexion sur l'interactivité/l'interaction dans la pratique des arts plastiques et du numérique à partir du processus de création de l'oeuvre soit à partir du point de vue du spectateur et sa « réception » de l'oeuvre :
- · Interaction des images entre elles préexistantes ou non programmation/production plastique (le code binaire produit des images),le glitch, le mashup, le foundfootage…
- L'hybridation des pratiques traditionnelles et numériques pour interroger le processus de création de l'œuvre, la place du spectateur, les dispositifs de présentation, diffusion (film d'animation, photographie plasticienne, vidéo, mappingvidéo infographie, montage numérique, projection, dispositif de présentation, rapport au lieu etc…)
- Interaction/interactivité : rapports œuvre/spectateur, spectateur/auteur (participatif ou collaboratif), réalisations plastiques collaboratives (entre les élèves par exemple, en interdisciplinarité aussi), œuvres numériques immatérielles transformées par les internautes devenus spectateurs/créateurs…

#### Expérimentations et pratique plastique : en ciblant une problématique et des objectifs possibles d'apprentissages en lien avec les programmes de lycée.

- **Atelier 1** : *MASHUP numérique* (Créer : concevoir : faire, fabriquer, retoucher des images):
- Concevez une image fixe ou mobile (animation/montage) dont le processus d'élaboration relèvera du *Mashup*. (Appelle nécessairement dans une prolongation un travail de documentation en amont ou en aval de la production plastique). Peut donner lieu a un travail collaboratif entre élèves.
- En amorce de la réflexion (à considérer aussi du point de vue de l'élève, analyse critique) : <http://imagesociale.fr/3399> (extrait vidéo d'un entretien avec André Gunthert, historien de l'image),
- **Atelier 2** : Interaction projection (Créer : Concevoir : faire, fabriquer des images, retoucher des images)/support de projection (Créer : Faire voir/Matérialiser/Présenter (dispositif):
- Concevez un dispositif plastique qui interrogera une ou plusieurs interactions possibles entre une projection d'image(s) fixe(s) ou mobiles et son/ses supports et la place, le rôle du spectateur.
- En amorce de la réflexion
- Lien : *Les mécaniques discursives*, Fred Plenelle et Yannick Jacquet : [http://www.mecaniques](http://www.mecaniques-discursives.com/)discursives.com/
- Entretien avec les artistes : <https://www.youtube.com/watch?v=etGnHCFumFA>

## Le Mashup : définition

- Ressource : <https://www.mashupcinema.com/fr/accueil-cinema/>
- Traduction littérale (purée, mixer), il s'agit de pratiques consistant à réutiliser, détourner, réemployer des images fixes ou mobiles existantes (vidéos, séries, images de communication, reproduction d'œuvre, séquences de cinéma…) dans des montages vidéos, film d'animation ou photomontages numériques. Cette pratique est héritée du domaine musicale. Cette pratique est désormais à la portée de tous avec le développement et la démocratisation des technologies numériques.

Mapping vidéo, *VPT 7* (démonstration) et prolongements pédagogiques possibles, possibilités de pratiques interactives avec le système *Makey Makey* :<https://makeymakey.com/>

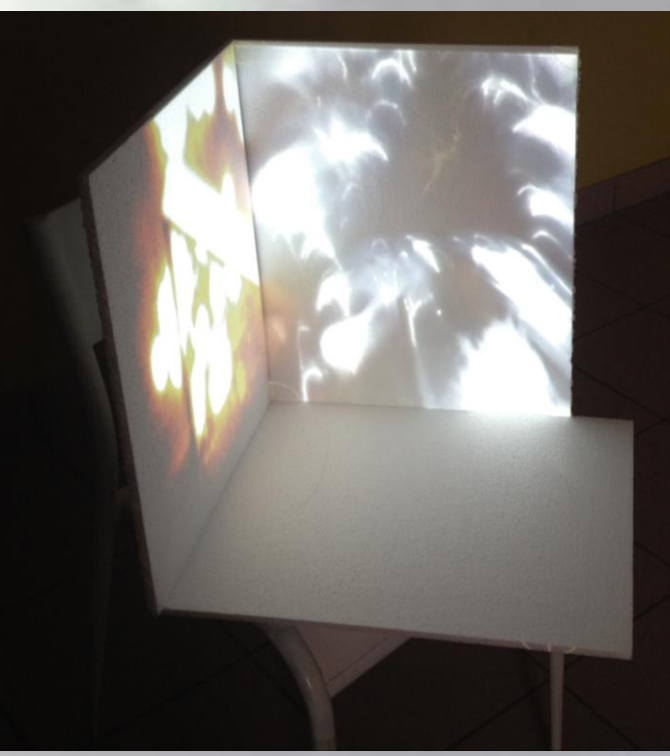

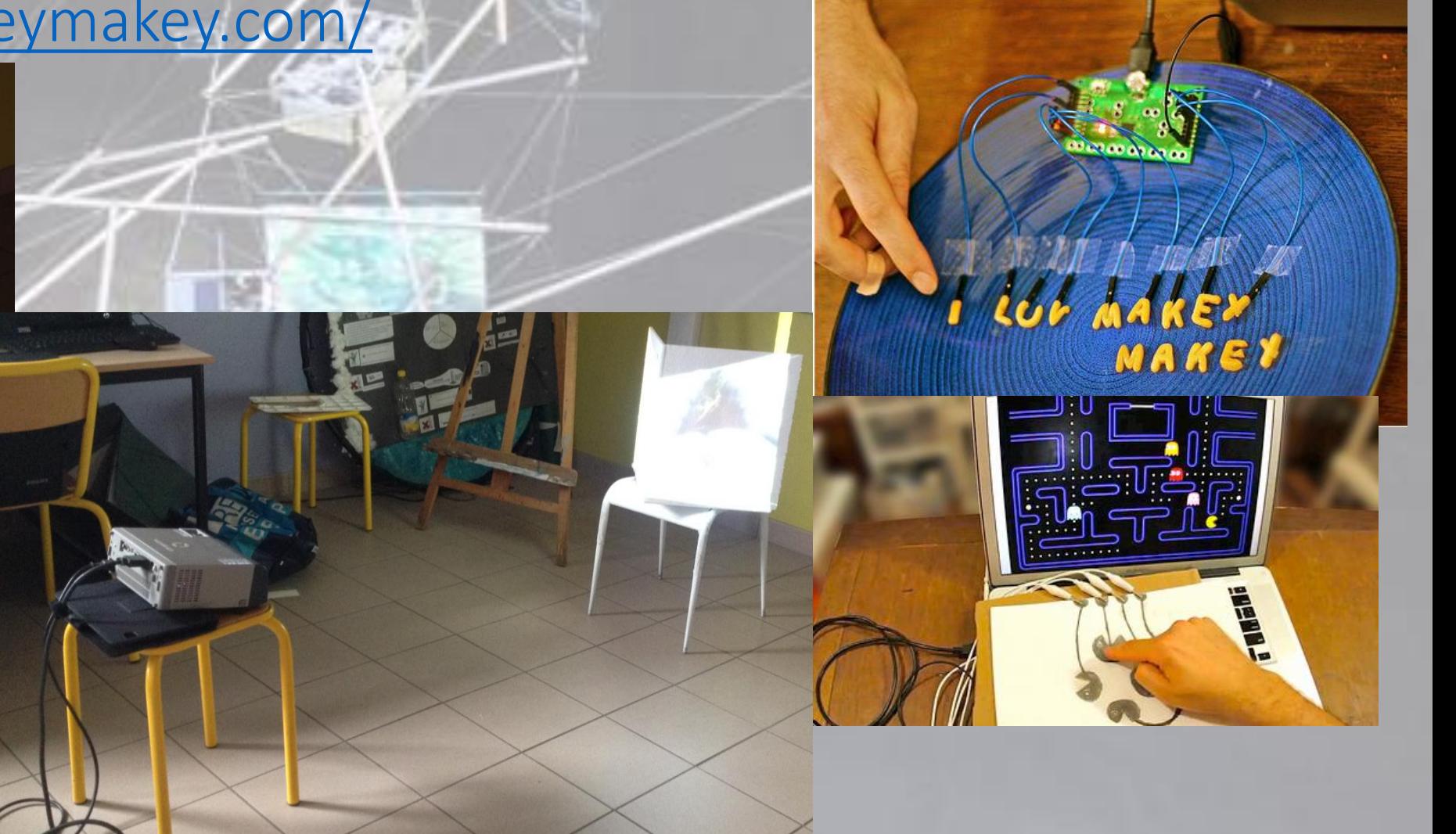

## Se documenter

**Du point de vue de l'élève : Construire l'appétence, développer des démarches de recherche, chez les élèves à partir d'outils numériques.**

**Différencier et nourrir le travail personnel de l'élève**

**Du point de vue de l'enseignant : proposer des ressources liées à la culture artistique du programme et penser cette culture artistique, envisager les possibilités de la classe inversée**

## Définition : qu'est ce que l'art numérique ?

- « **On désigne par « art numérique » tout art réalisé à l'aide de dispositifs numériques – ordinateurs, interfaces et réseaux. Cette définition reste technique et générique. Elle englobe les** multiples appellations désignant des genres particuliers de l'art numérique, comme l'art virtuel, l'art en réseau, le cyberart, etc. Historiquement, elle succède, sans les rendre obsolètes, aux appellations précédentes d'« art à l'ordinateur » et d'« art informatique », toutes deux confondues dans les expressions computer art ou encore « art électronique ». Alors que la première appellation insistait sur la machine ordinateur, la seconde faisait plutôt référence à la science en plein développement sous-tendant cette technologie : l'informatique (computer science).
- Cette dernière met l'accent sur l'extension de la technologie numérique à la quasitotalité des activités techniques humaines. Il n'y a toutefois pas de contradiction entre ces trois termes. Entre les œuvres à l'ordinateur des années 1960 et les œuvres numériques du début du XXIe siècle, on ne relève pas de différence radicale, mais l'évolution de la technologie a contribué à la naissance de nouveaux types d'oeuvres et de nouveaux modes de réception artistique. »
- [Edmont COUCHOT, « NUMÉRIQUE ART », *Encyclopoedia Universalis*)

## Origines et début de l'art numérique, quelques repères

## Tentative de classification des genres et références…

- Web art ou net-art
- Vidéo, animation
- Infographie
- Mapping
- Morphing
- Photographie plasticienne numérique
- Sculpture numérique et impression 3D
- Réalité virtuelle et réalité augmentée

#### Les dates clés : de l'analogique vers le numérique

- 1949 : Première sortie graphique issue d'un ordinateur numérique (MIT, Etats-Unis)
- La cybernétique : 1948-49 (Norbert Wiener, Nicolas Schöffer)
- 1950 : Premiers ordinateurs couplés à un tube cathodique
- 1958 : premiers dispositifs interactifs sur des ordinateurs
- 1963 : Images de synthèse : 1ers logiciels graphiques (Ivan Sutherland)
- 1963-65 : art vidéo (Nam June Paik : *13 distorded TV Set*)
- 1965 : sur le marché américain 1<sup>er</sup> appareillage vidéo Sony (demi-pouce noir et blanc)
- 1966 : E.A.T, *9 Evenings : theater and engeneerings* (avec Cage, Childs, Fahlström, A. Hay, D. Hay, Steve Paxton, Y. Rainer, Rauschenberg, Tudor et Whitman)
- 1970 : début de l'interactivité (Dan Graham, *Opposing Mirrors and Video Monitors on Time Delay*, 1974)
- 1980 : Bill Viola
- 1990 : installation interactive (Jeffrey Shaw, *The legibile city*), multimédia, net art
	- The CAVE (Cave Automatic Virtual Environment)
- 1995 : Jodi (**Jo**an Heemskerk et **Di**rk Paesmans), *Beyond Interface* (Net Art)

## Ressources pour une histoire de l'art numérique

- [https://wiki.labomedia.org/index.php/Une\\_Histoire\\_des\\_arts\\_num%C3%A9riques,\\_des\\_nouveaux\\_medias,\\_multimedia,\\_interactif\\_](https://wiki.labomedia.org/index.php/Une_Histoire_des_arts_num%C3%A9riques,_des_nouveaux_medias,_multimedia,_interactif_-_de_1900_%C3%A0_nos_jours#Les_ann.C3.A9es_60.2C_le_cut-up_et_l.27art_vid.C3.A9o) de 1900 %C3%A0 nos jours#Les ann.C3.A9es 60.2C le cut-up et l.27art vid.C3.A9o
- *Arts et nouvelles technologies*, Florence de Mèredieu, Editions Larousse
- Art des nouveaux médias, Mark Tribe, Rina Jeena, Editions Taschen
- Base de données d'œuvres immatérielles : <http://www.virtualart.at/nc/home.html>
- Groupe de Recherches en Art et Technologies Interactives et/ou Numériques : [www.gratin.org](http://www.gratin.org/)

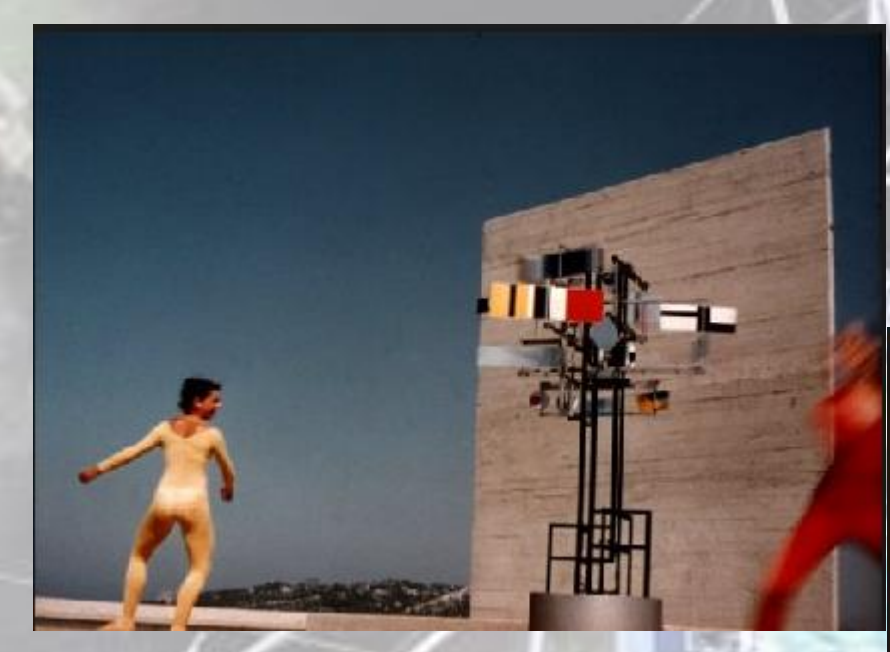

*CYSP1*, Nicolas Schöffer, 1ère sculpture spatio-dynamique et cybernétique

## Nicolas Schöffer

https://www.youtube.com/watch?v=gJD27tJLoaQ

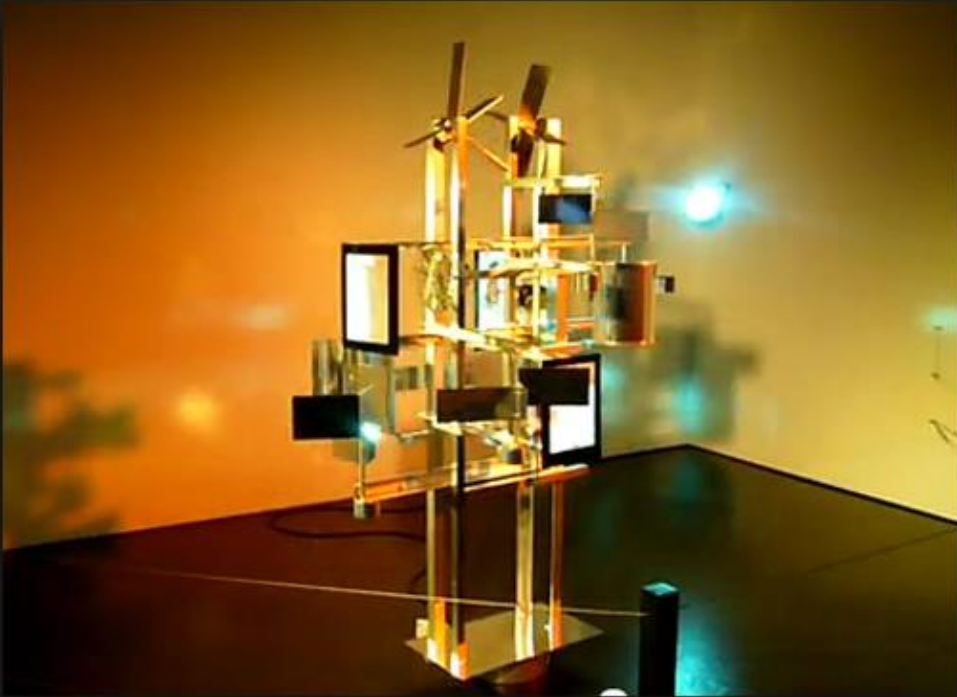

1961, inauguration de la 1<sup>ère</sup> tour cybernétique, parc de la Bauverie à Lièges. https://www.youtube.com/watch?v=DTBPjExuoBc

## Nam June Paik

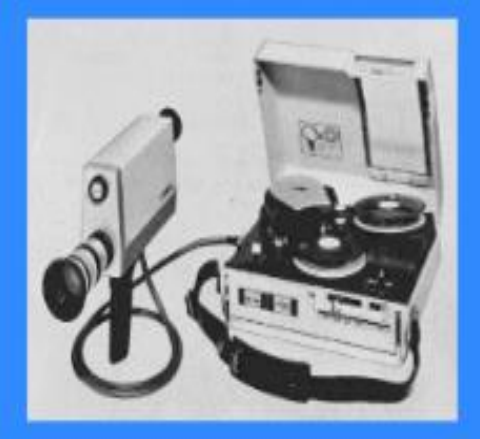

1965 Portapak Sony

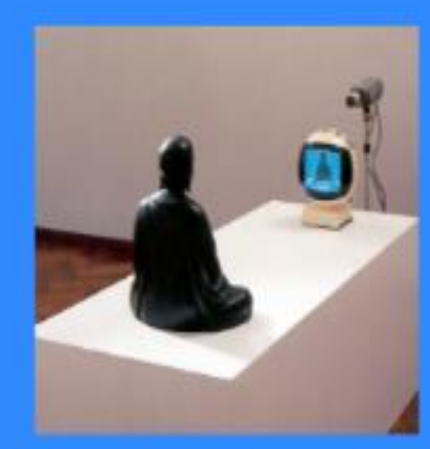

 $1974$ Nam June Paik, TV Buddha

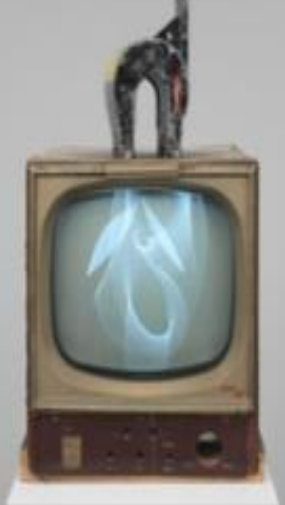

1965 Nam June Paik, Magnet television Art vidéo...

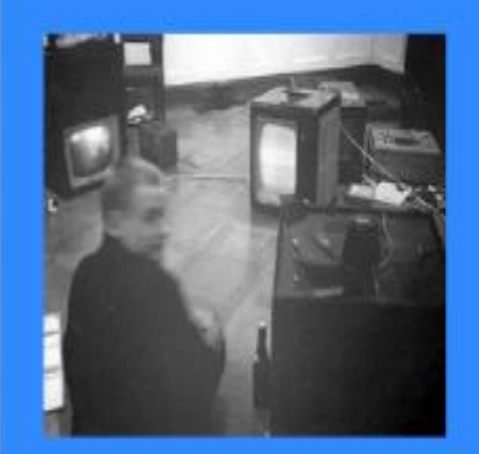

 $$\,$  1963  $$\,$  Nam June Paik,  $Maxique$   $de$   $lelicisions$  , Dusseldorf

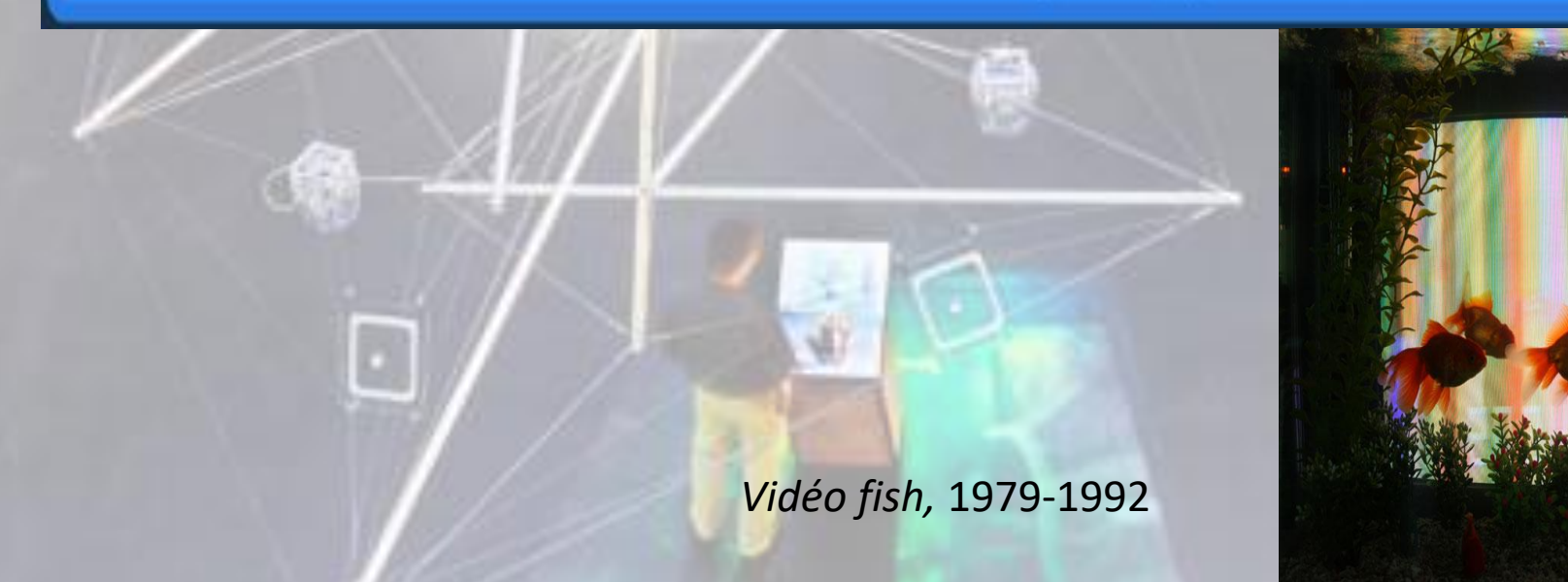

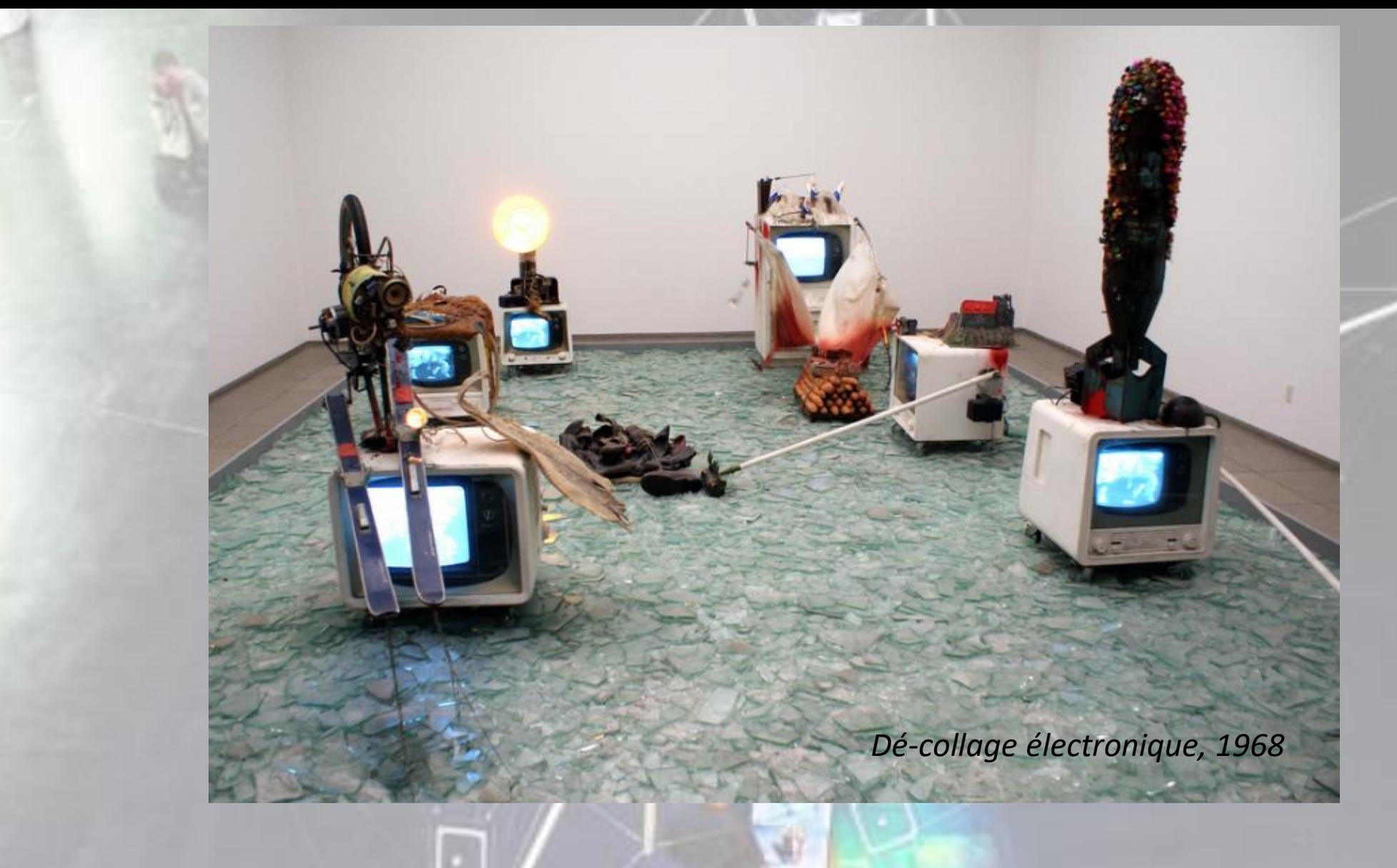

## Wolf Vostell

### Vera Molnar, 30 carrés non concentriques, 1974

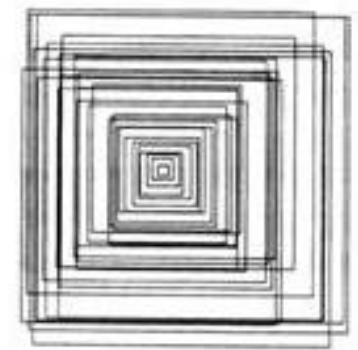

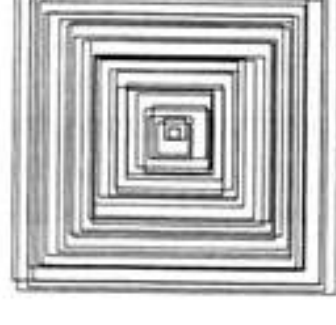

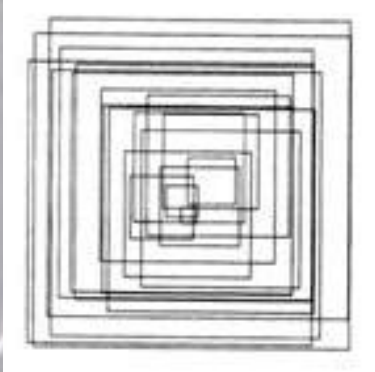

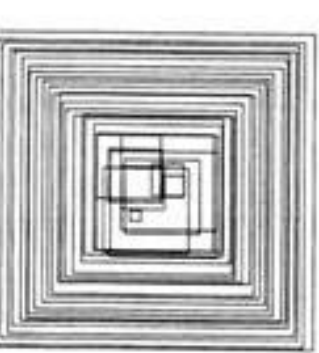

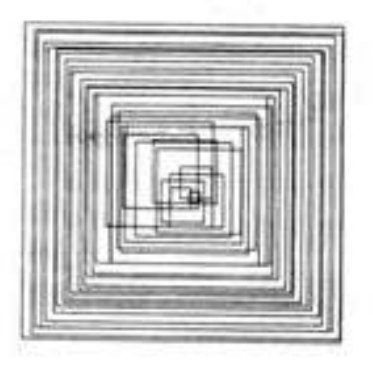

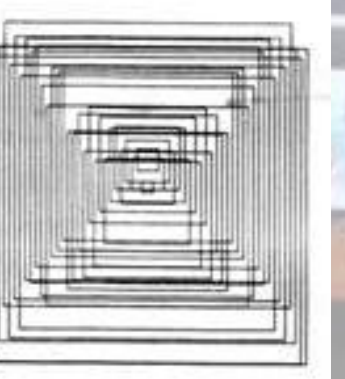

#### **Michael Snow, Still life in 8 calls, installation avec hologrammes, 1985**

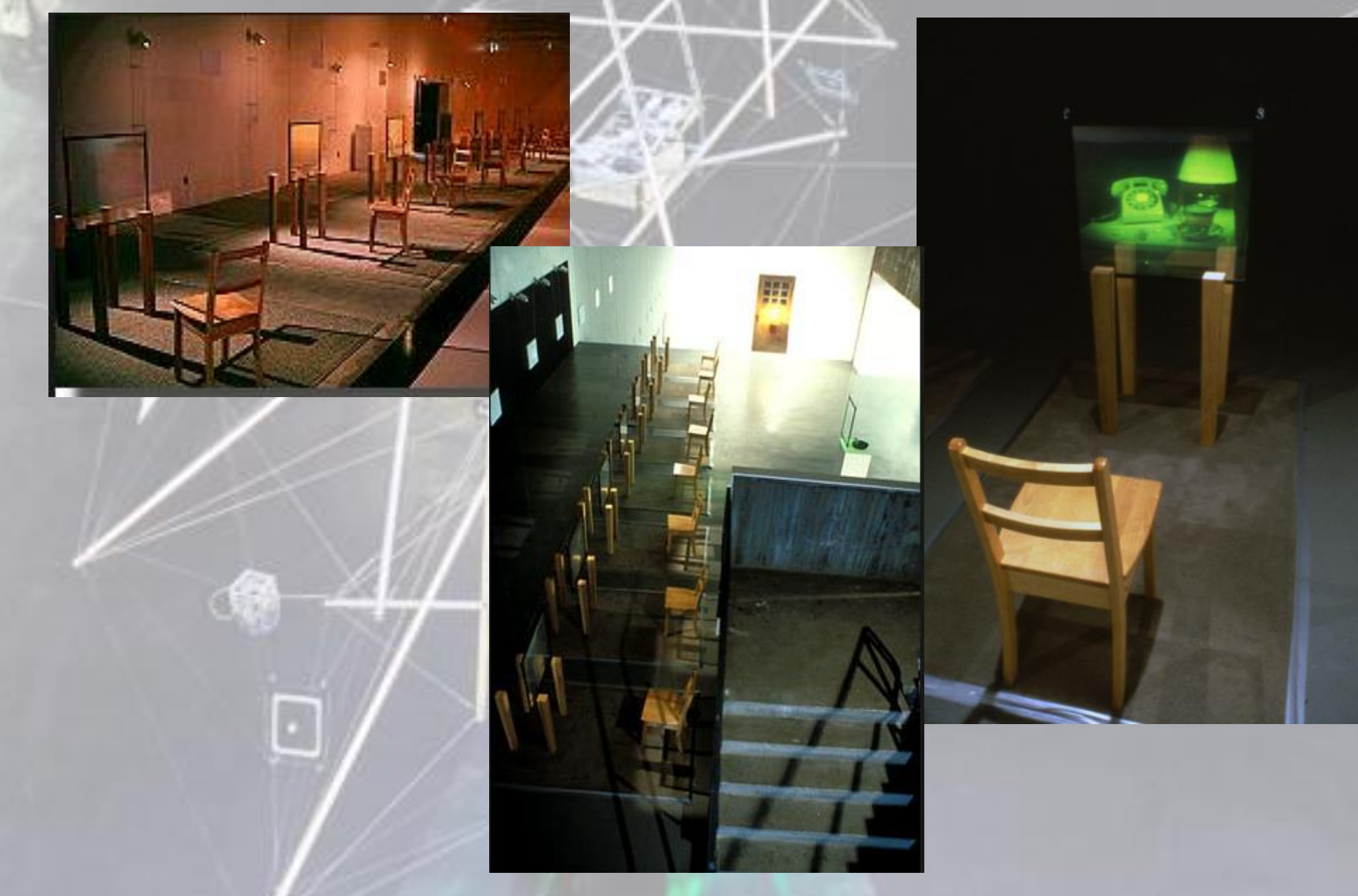

## Steina et Woody Vasulka, *Violin Power*, 1978

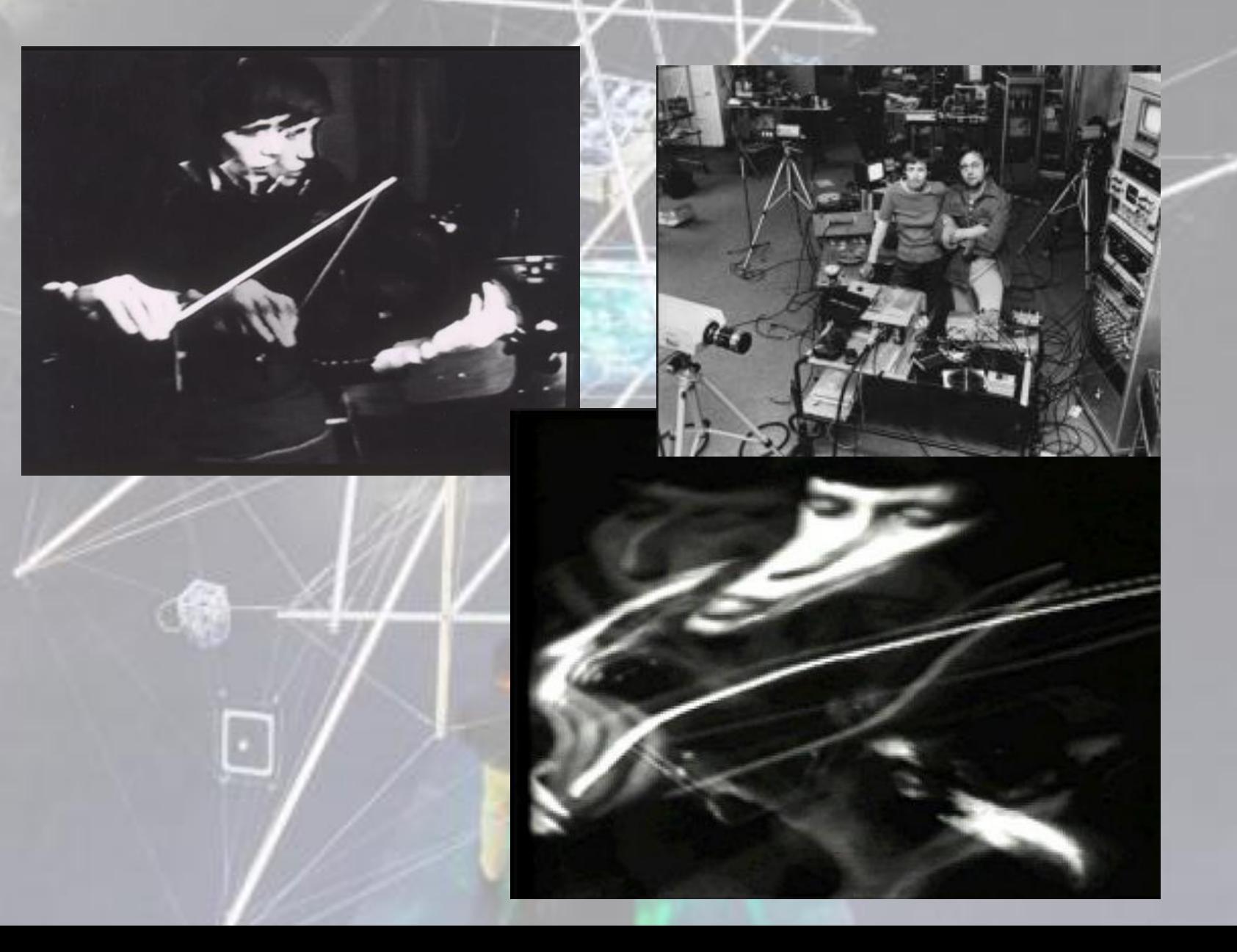

## Dan Graham

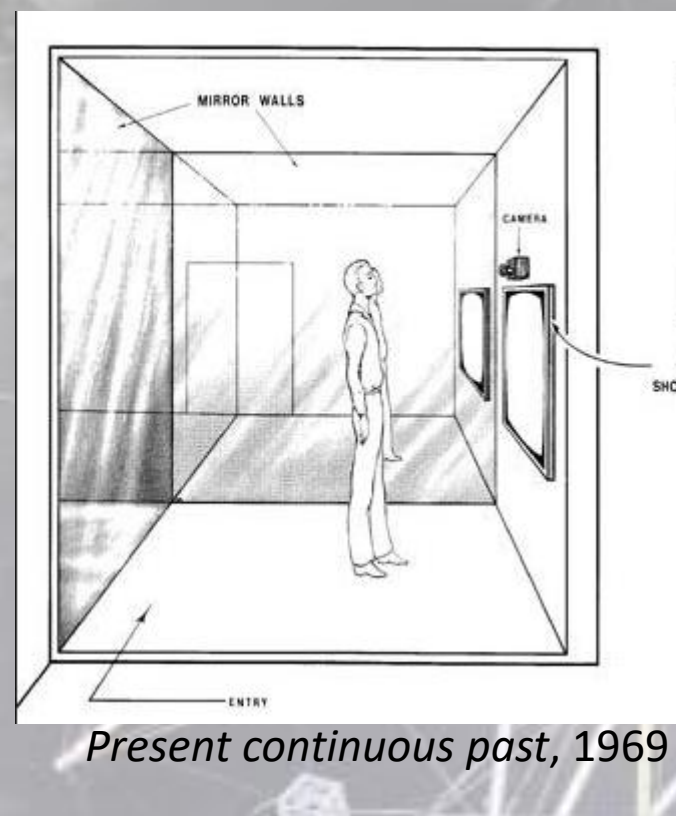

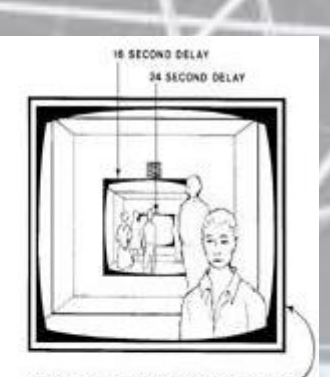

LARGE, WALL-SIZE VIDEO MONITOR SHOWING CAMERA VIEW 8 SECONDS DELAYED

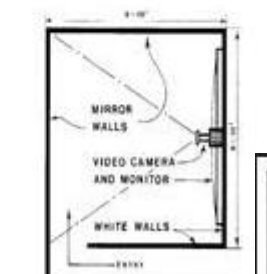

T

 $\frac{1}{2}$  $\mathbb{Q}$  .......  $\begin{array}{l} \texttt{MORUCOR}\ \texttt{A2}\\ \texttt{MUCOCL} \ \texttt{AUCP} \\ \texttt{mUCOCL} \ \texttt{AUCP} \end{array}$ MONITOR BY MONTOR AT MONITOR 82

AUDIENCE A

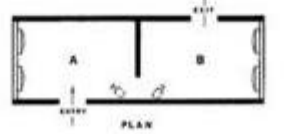

AUDIENCE B

## Pipiloti Rist, *Sip my ocean*, installation vidéo, 1996

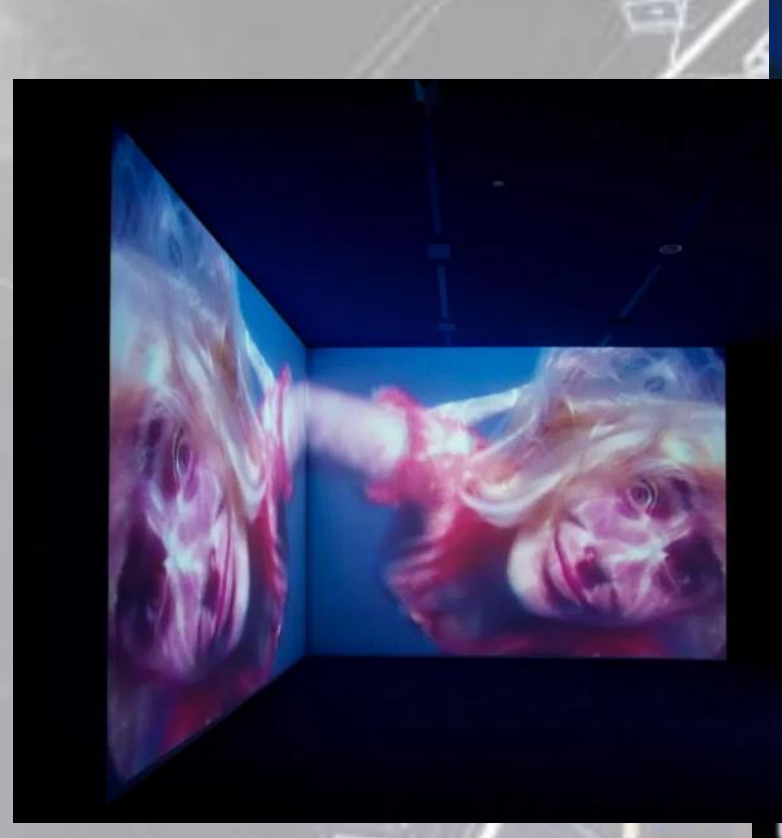

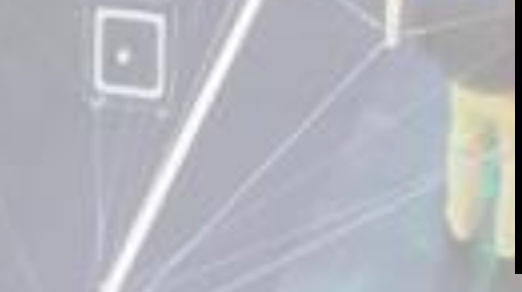

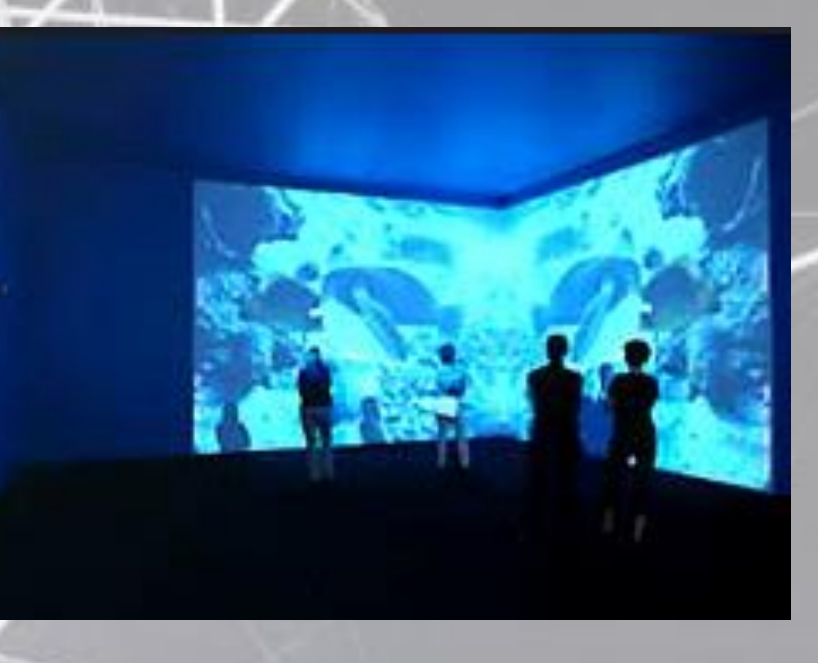

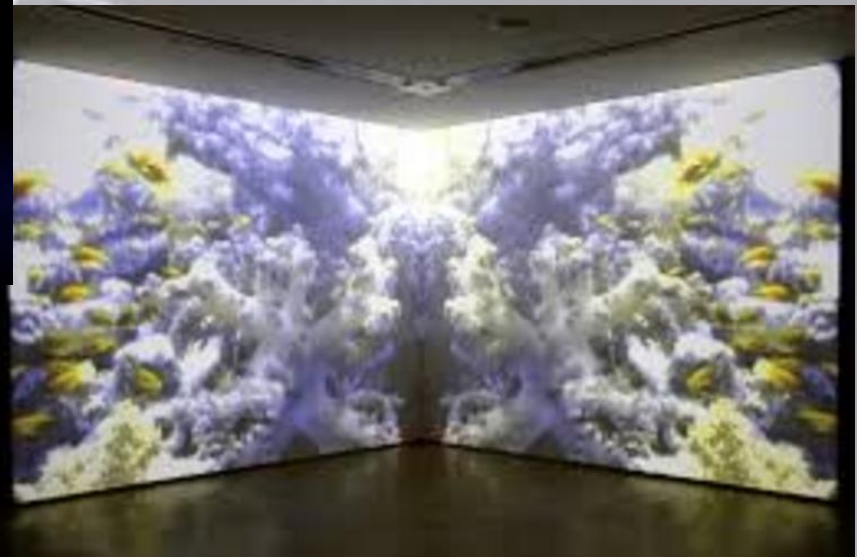

William Latham, œuvres numériques, La conquête de la forme, 1988 L'évolution de la forme, 1990

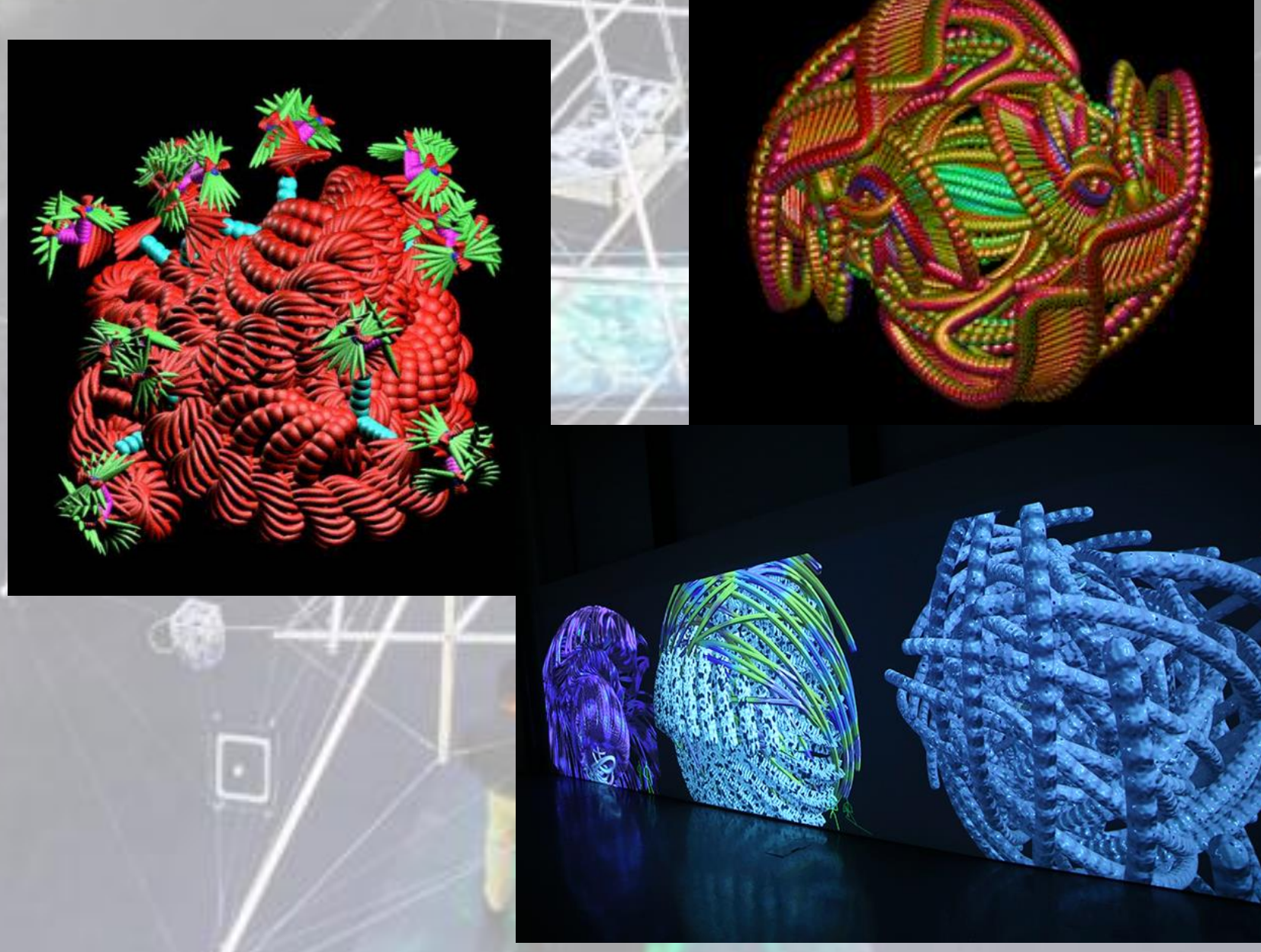

# Jeffrey Shaw

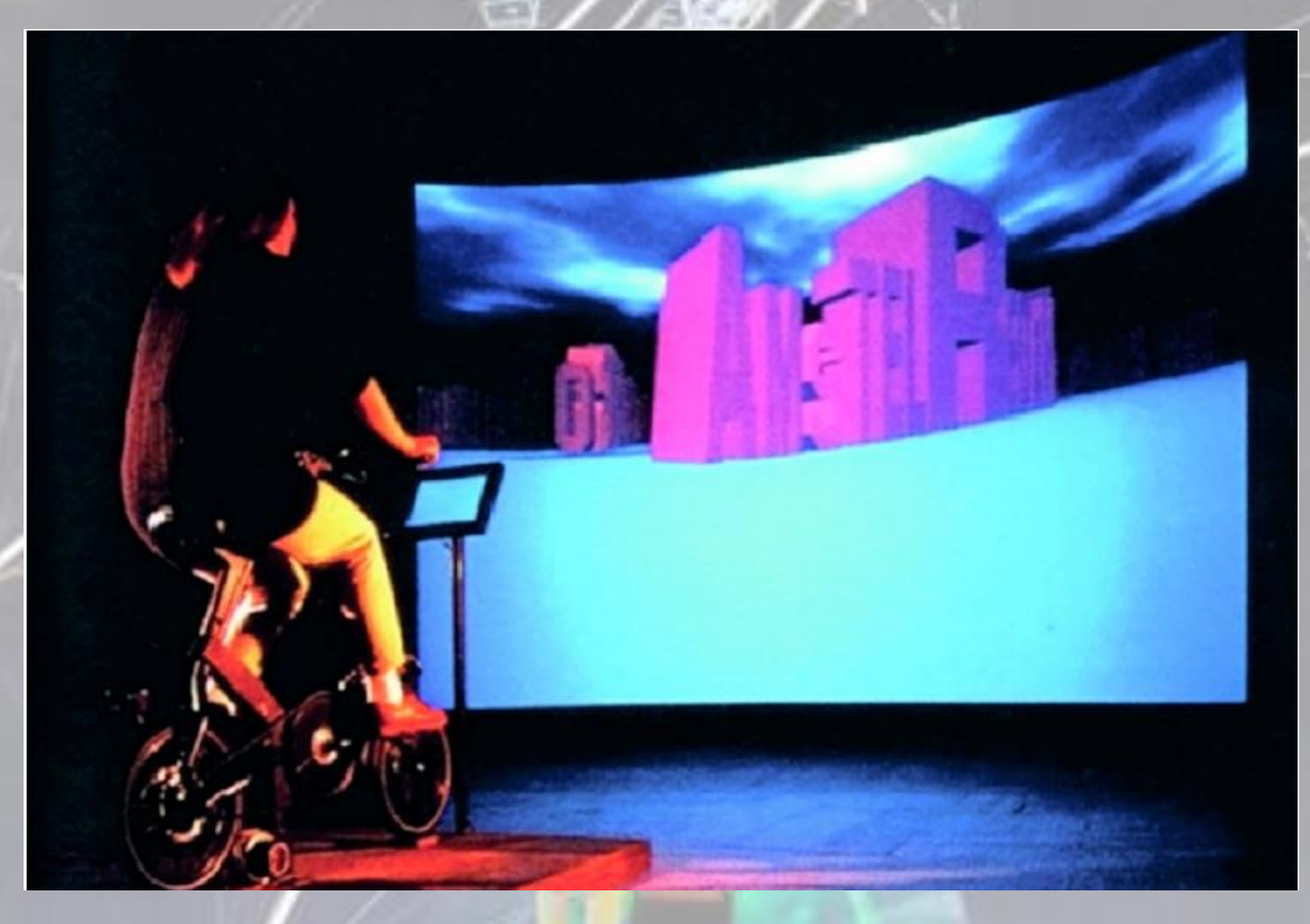

*The legible City*, 1989-91, œuvre participative, installation interactive

inal whit lead, Maybe

way, at eva

serves, that dreams m; and no doubt I w tybe in watched for its color and whiteness to ris. Maybe this is the

## Gary Hill

*I believe it is an image in light of the other*, 1991-92, installation vidéo (7 moniteurs modifiés noir et blanc, tubes suspendus, système sonore et livres)

yright 1991-92,1996 Gary Hill

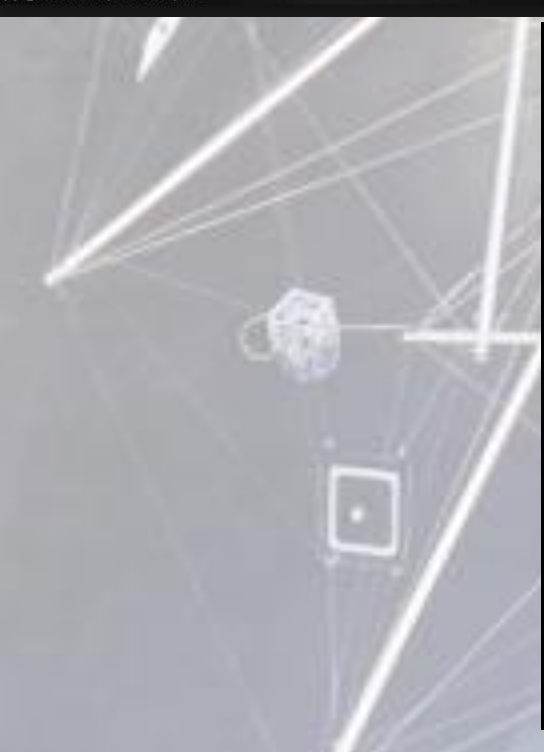

*Circular breathing*, 1996

## Tony Oursler

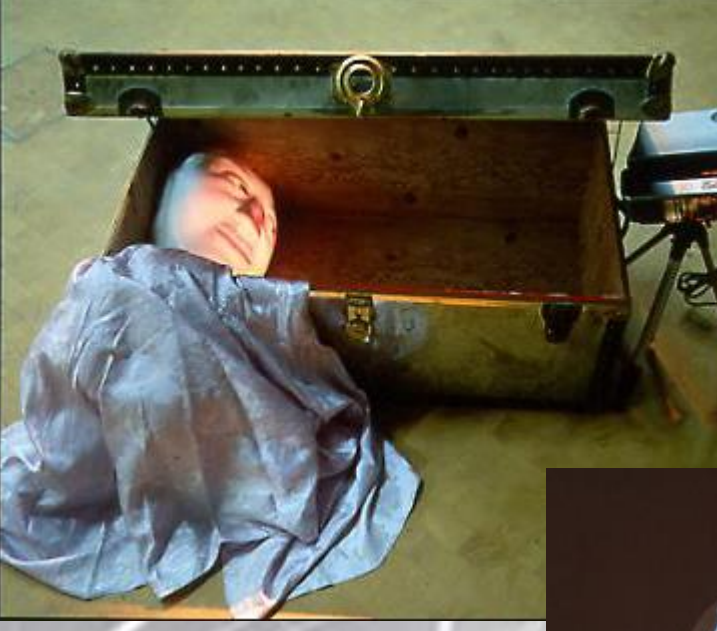

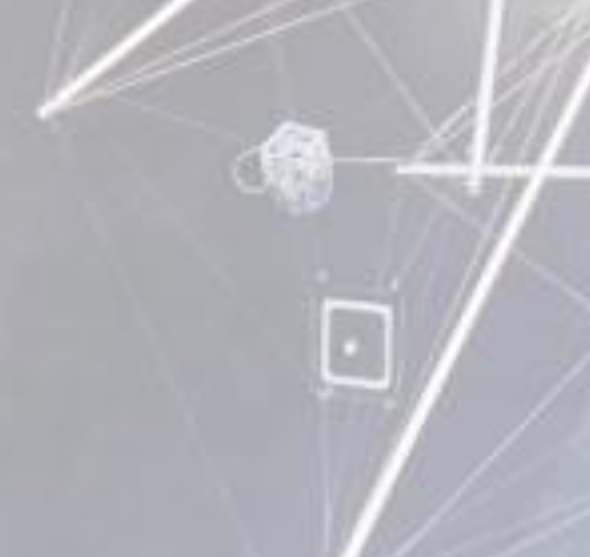

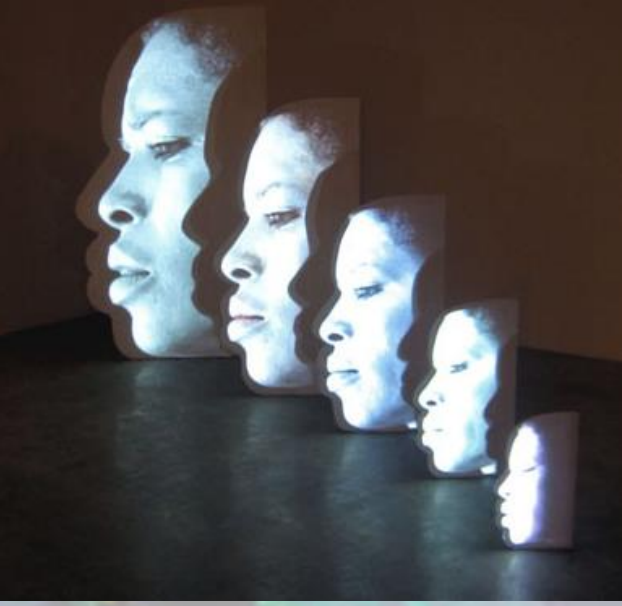

li tr'a

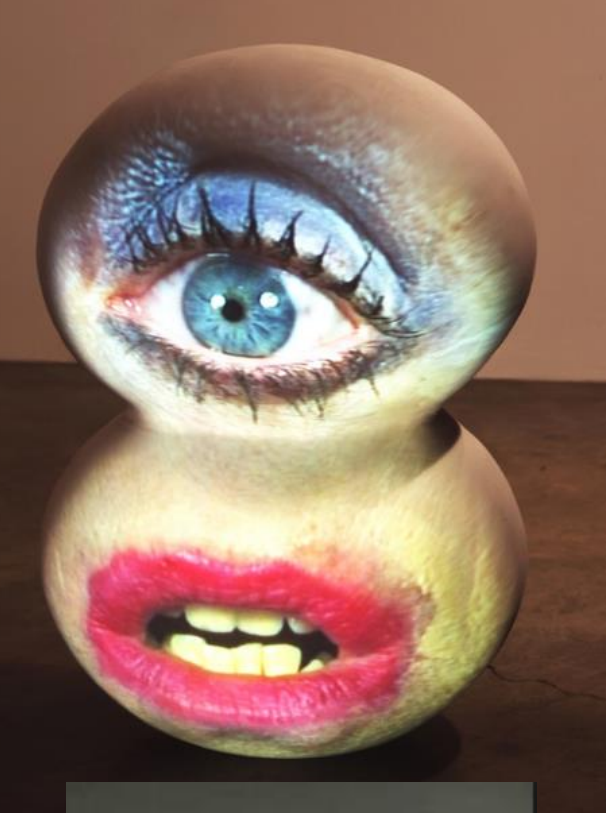

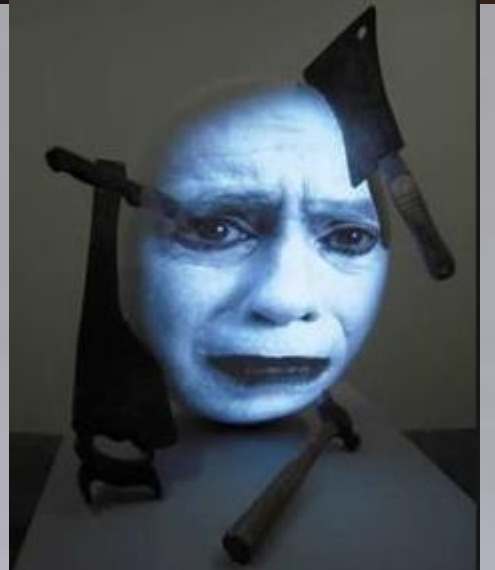

# Orlan

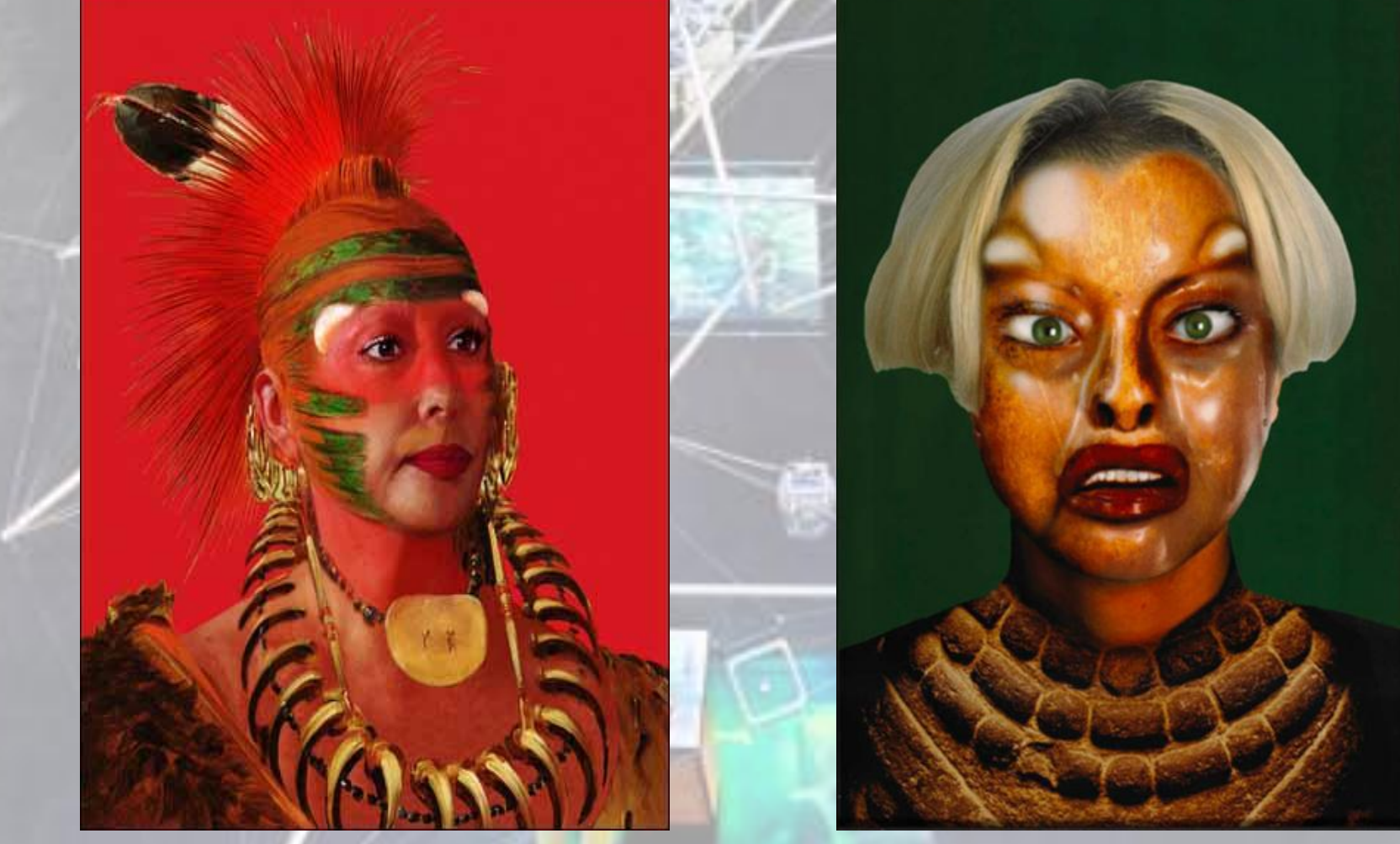

*Série des Reconfigurations-Self hybridation* 1998

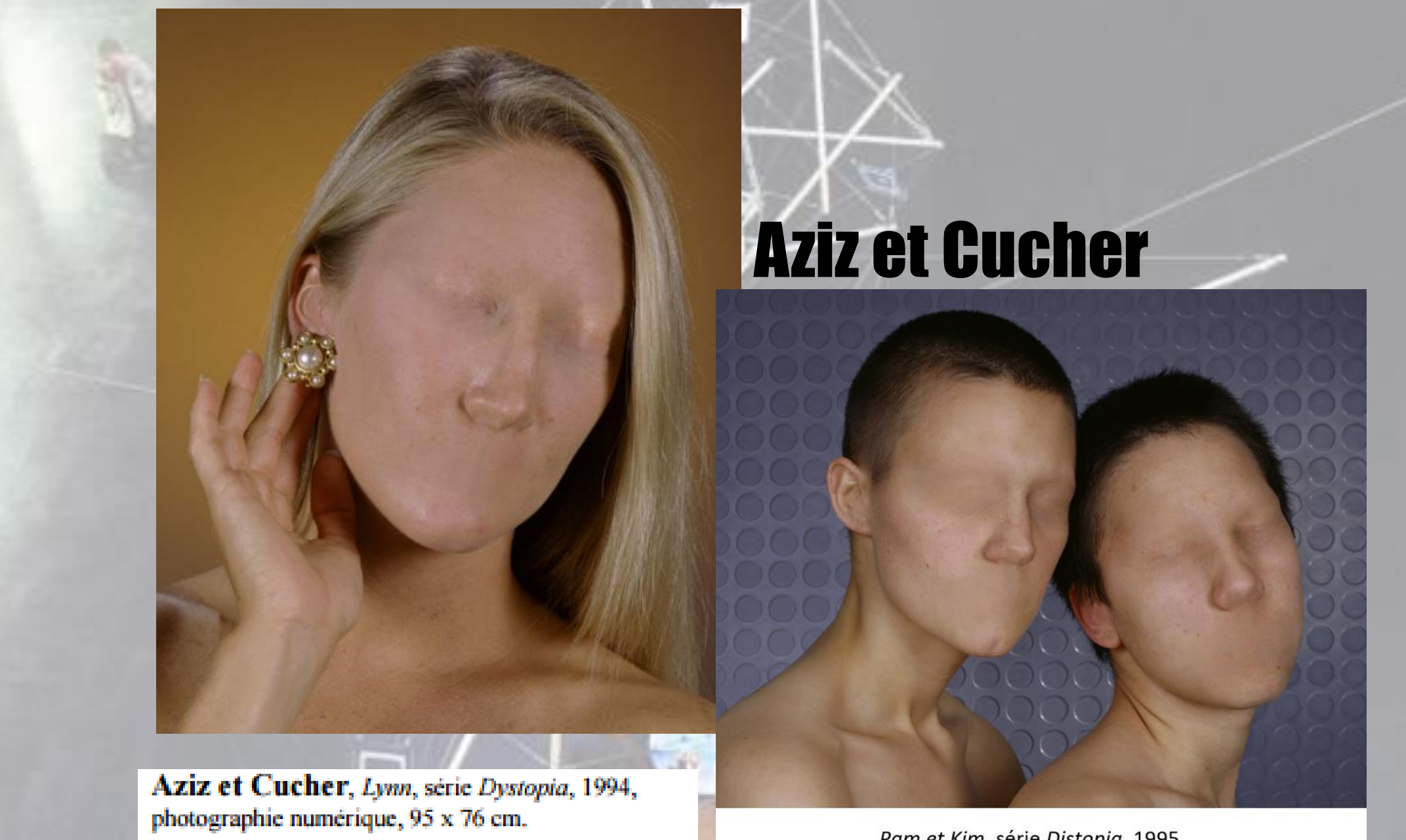

Pam et Kim, série Distopia, 1995

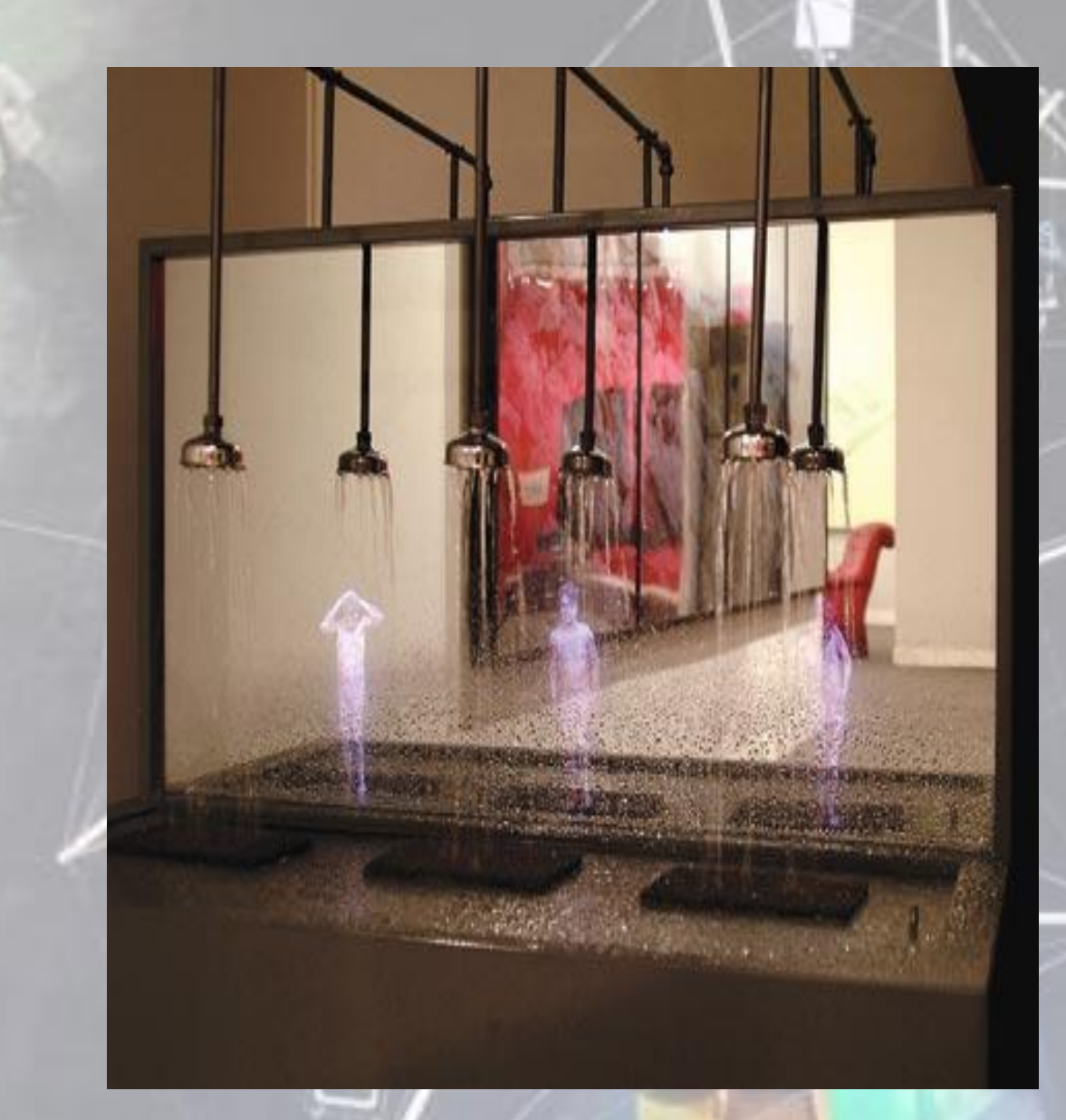

## Pierrik Sorin

*Les douches*, installation vidéo, 2001

## Andreas Gursky

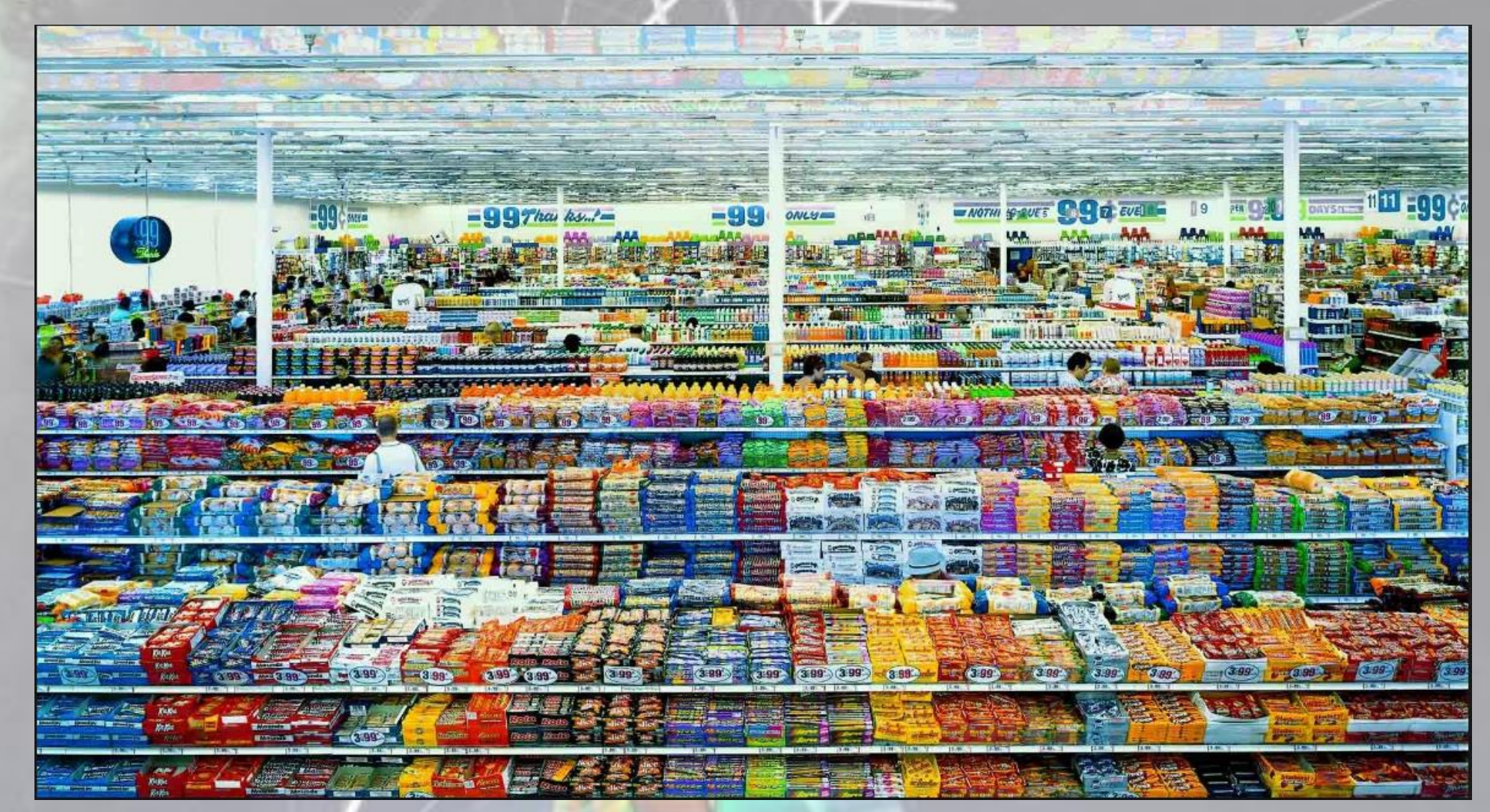

*99 cent,* C-print, 1999

![](_page_37_Picture_0.jpeg)

![](_page_38_Picture_0.jpeg)

Gabriel **Orozco** 

*Samourai tree invariant 3,* 2005

![](_page_39_Picture_0.jpeg)

#### *Le Carrosse*, 2009, sculptures

## Xavier Veilhan

![](_page_40_Picture_0.jpeg)

*Envy*, 2008-11, Onyx Mexicain

## Barry X-Ball

![](_page_40_Picture_3.jpeg)

![](_page_41_Picture_0.jpeg)

#### **Des ressources numériques (+ voir Paldet Lycée 4.0)**

• Portail arts plastiques Eduscol :

[eduscol.education.fr/arts-plastiques](http://eduscol.education.fr/arts-plastiques/?feuilleCSS=firefox)

- Portail histoire des arts Eduscol :
- [http://eduscol.education.fr/histoire-des-arts/enseigner/ressources-et-usages](http://eduscol.education.fr/histoire-des-arts/enseigner/ressources-et-usages-numeriques/ressources-numeriques.html)numeriques/ressources-numeriques.html
- Portail du Ministère de la Culture ( $\Rightarrow$  « collections »  $\Rightarrow$  « histoire des arts » : recherche par période, domaine ou thématique) : [www.culture.fr](http://www.culture.fr/)
- [www.education.arts.culture.fr](http://www.education.arts.culture.fr/) Portail interministériel d'information pour l'éducation artistique et culturelle qui affiche un lien vers la circulaire ministérielle (B.O. n°19 du 8 mai 2008) : [www.education.gouv.fr/bo/2008/19/MENE0800388C.htm](http://www.education.gouv.fr/bo/2008/19/MENE0800388C.htm)
- [www.histoire-image.org](http://www.histoire-image.org/) (1789-1939 En partenariat avec la Direction des Musées de France et la Direction des archives de France, ce site propose 1752 œuvres, 960 études et 117 animations.
- L'art en question, canal éducatif, extraits vidéo documentaires sur des œuvres « incontournables » de l'histoire de l'art :
- [http://www.canal-educatif.fr/art.htm?gclid=EAIaIQobChMI1NXVkKKf1gIV28myCh0TYwdCEAMYASAAEgLTfPD\\_BwE](http://www.canal-educatif.fr/art.htm?gclid=EAIaIQobChMI1NXVkKKf1gIV28myCh0TYwdCEAMYASAAEgLTfPD_BwE)
- Un lien très riche de ressources variées classer selon les entrées (mis en œuvre par Olivier Cornu): se documenter, créer, diffuser (toutes sont décrites+lien vers la ressource :
- http://www.cndp.fr/ecolenumerique/tous-les-numeros/numero-15-mars-[2013/classes-numeriques-arts-plastiques/article/article/des-ressources](http://www.cndp.fr/ecolenumerique/tous-les-numeros/numero-15-mars-2013/classes-numeriques-arts-plastiques/article/article/des-ressources-en-ligne-pour-quels-usages-en-arts-plastiques.html)en-ligne-pour-quels-usages-en-arts-plastiques.html
- Université populaire des images : <http://upopi.ciclic.fr/>
- *UPOPI est à la fois un webmagazine et une plateforme pédagogique unique. Interactive et ludique, l'Université populaire des images, conçue par les équipes pédagogiques de Ciclic, offre la possibilité de découvrir de manière sensible les images, de jouer avec elles, de les analyser grâce à de nombreux contenus. On trouvera sur Upopi, en accès libre : des courts métrages, des analyses d'images (issues films de fiction, documentaires, amateurs, de séries, de clips, etc.), des contenus portant sur l'histoire et les métiers de l'image, un cours de cinéma interactif, ainsi que de nombreuses propositions pédagogiques.*
- Ressources de vidéos éducatives de France télévision :
- [education.francetv.fr/culture-artistique](http://education.francetv.fr/culture-artistique)
- Le SiteTV (supports vidéo et fiche « pédagogiques » toutes disciplines) : [www.lesite.tv/videotheque/16-offre-etablissement/2-college/235](http://www.lesite.tv/videotheque/16-offre-etablissement/2-college/235-enseignements-artistiques) enseignements-artistiques

Source de la diapo : DANE (lycée 4.0)

# <u>EDUC'</u>

#### • **Description de la ressource :**

Service de VOD : plus de 700 vidéos du catalogue Arte disponibles en version française et allemande. Possibilité de découper des extraits, d'annoter les vidéos et de créer des cartes mentales.

#### • **Accès à la ressource :**

Connecteur EducArte dans l'ENT PLACE et connecteur GAR incluant EducArte.

#### • **Prix et durée de l'abonnement :**

1200-1499 élèves = 1500 €

Abonnement annuel dont le tarif varie selon l'effectif de l'établissement scolaire. 100-299 élèves = 600 € 300-499 élèves = 780 € 500-699 élèves = 960 €<br>700-899 élèves = 1140 €

900-1199 élèves = 1320 €

• **Coordonnées de l'éditeur**

[educarte@artefrance.fr](http://www.lelivrescolaire.fr/) Tel : 01.55.00.77.2

+1500 élèves = 1800 €

#### • **Description de la ressource**

Banque d'images comprenant plus de 5000 œuvres d'art, du musée du Louvre, classées chronologiquement, en relation avec les textes. Banque d'images consultables par les élèves et les enseignants.

#### • **Accès à la ressource**

Connecteurs "Le Louvre" présents dans l'ENT PLACE et connecteur GAR incluant "Le Louvre". Accès pour tester la ressource [www.louvre.edu](http://junior.universalis.fr/) Codes test. Identifiant : **Nancy-Metz** Mot de passe **: Nancy-Metz8365**

#### • **Prix et durée de l'abonnement**

Abonnement dont le tarif varie selon l'effectif de l'établissement scolaire 1 à 300 licences = 100 € 301 à 600 licences = 150 €  $601$  à 1200 licences = 250 € plus de 1200 licences = 400 €

#### • **Coordonnées de l'éditeur**

Cadmos Tel : 01.46.34.77.95 Mèl : andre.hatala@cadmos.fr

**Mais aussi gratuitement (Le Louvre, œuvre à la loupe) :** <http://www.louvre.fr/oal>

![](_page_46_Picture_9.jpeg)

![](_page_46_Picture_10.jpeg)

#### **Eduthèque :** <http://www.edutheque.fr/accueil.html>

Arte, Centre Pompidou, BnF, Cité de l'architecture et du Patrimoine, Louvre…

Cela permet un lieu sécurisé pour les recherches des élèves et les œuvres accessibles par ce biais sont plus faciles à intégrer dans des documents didactiques

**Ersilia :** plateforme collaborative, ERSILIA est une plateforme numérique d'éducation à l'image destinée aux enseignants du second degré, aux collégiens et lycéens, et aux artistes travaillant en milieu scolaire. Son but premier : penser en images un monde d'images en établissant des liens entre différents types d'images (art, presse, science, publicité, etc.) issues de différents contextes (presse, internet, musée, salle de projection, espace public, etc.). Cet outil innovant propose des ressources inédites pour saisir les enjeux et profonds bouleversements qui traversent notre société. Pourquoi, pour qui, dans quels contextes sont produites les images ? Comment sont-elles diffusées et reçues? Comment changent-elles notre façon de voir le monde ?

http://www.ersilia.fr/authentification

**[http://www.artips.fr](http://www.artips.fr/)**

**[http://www.laboiteverte.fr](http://www.laboiteverte.fr/)**

**ZKM de Karlsruhe (centre d'art d'œuvres numériques) : <http://zkm.de/>**

# **Columna** Wiew

#### • **Description de la ressource**

Logiciel de création de cartes mentales avec exports sous différents formats (dossier documentaire word, diaporama powerpoint, PDF…).

#### **Accès à la ressource**

Connecteur MindView présent dans l'ENT PLACE donnant accès à Mindview Online Téléchargement du logiciel et installation sur PC (version française) et Mac (version anglaise). L'abonnement Education permet aux enseignants et élèves d'installer le logiciel sur leur PC/Mac personnel. Une option d'abonnement donne accès au cloud, où les cartes mentales peuvent être partagées et travaillées par plusieurs utilisateurs.

#### • **Prix et durée de l'abonnement**

Abonnement triennal : **499 €/an** (soit 1497 € pour la durée de l'abonnement). Option MatchWare Shared Workspace (accès au cloud pour partager les cartes mentales) : 150 €/an. Paiement par mandat administratif.

#### • **Coordonnées de l'éditeur**

Matchware - Loïc Pehririn Mèl : [vente@matchware.com](mailto:vente@matchware.com) Tel (n° Azur) : 08.10.00.01.72 Téléchargement de la version essai du logiciel : [https://www.matchware.com/fr/evaluation-gratuite?filename=mindview\\_fr](https://www.matchware.com/fr/evaluation-gratuite?filename=mindview_fr)

Source de la diapo : DANE (lycée 4.0)

Outil intuitif à utiliser.

Possibilité d'exporter sa carte mentale en un dossier documentaire (word) ou diaporama. Formations à l'usage de l'outil proposées plusieurs fois par mois par l'équipe Matchware.

## D'autres logiciels de *Mindmapping* libres de droit (dont certains en ligne)…

![](_page_49_Picture_1.jpeg)

• Xmind

![](_page_49_Picture_3.jpeg)

• Freemind

![](_page_49_Picture_5.jpeg)

- Freeplane
- Framindmap
- Mindmeister (version gratuite)

![](_page_49_Picture_9.jpeg)

# pearlireer

#### • **Description de la ressource**

Pearltrees Education est un espace privé et sécurisé dédié́à votre établissement, où professeurs et élèves pourront organiser l'ensemble de leurs ressources et activités pédagogiques. Vidéo de présentation : [courte](https://www.youtube.com/watch?v=cACAmAFG60o&feature=youtu.be) ou [longue](https://www.youtube.com/watch?v=8Ja7s_644Q8&feature=youtu.be)

#### • **Public visé**

Un service web au coeur de l'activité pédagogique de l'établissement qui permet :

- aux professeurs de faire leur propre manuels scolaires
- de mettre en place très facilement tous les scénarios pédagogiques : cours magistral, classe inversée ou collaborative,
- TPE, pédagogie différenciée...
- aux élèves d'apprendre à structurer et critiquer leurs recherches sur le Web

#### • **Accès à la ressource**

Absence de connecteur dans l'ENT PLACE. Connection en ligne, sur le site Pearltrees, après identification.

#### • **Prix et durée de l'abonnement**

L'abonnement à Pearltrees Education s'élève à 2,5 € par élève et par an, gratuit pour les enseignants et l'administration de l'établissement.

#### • **Coordonnées de l'éditeur**

<http://www.pearltrees.com/education> Mèl : [education@pearltrees.com](mailto:education@pearltrees.com?subject=Pearltrees %C3%89ducation&body=)

Source de la diapo : DANE (lycée 4.0)